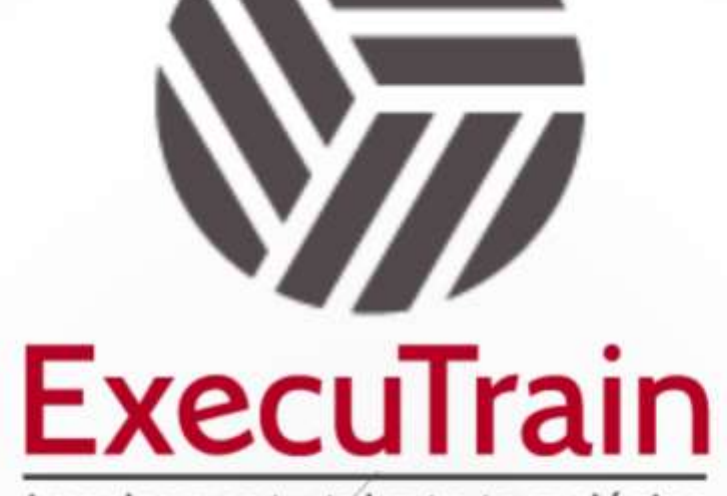

Impulsamos tu talento tecnológico

ø

 $\circ$ 

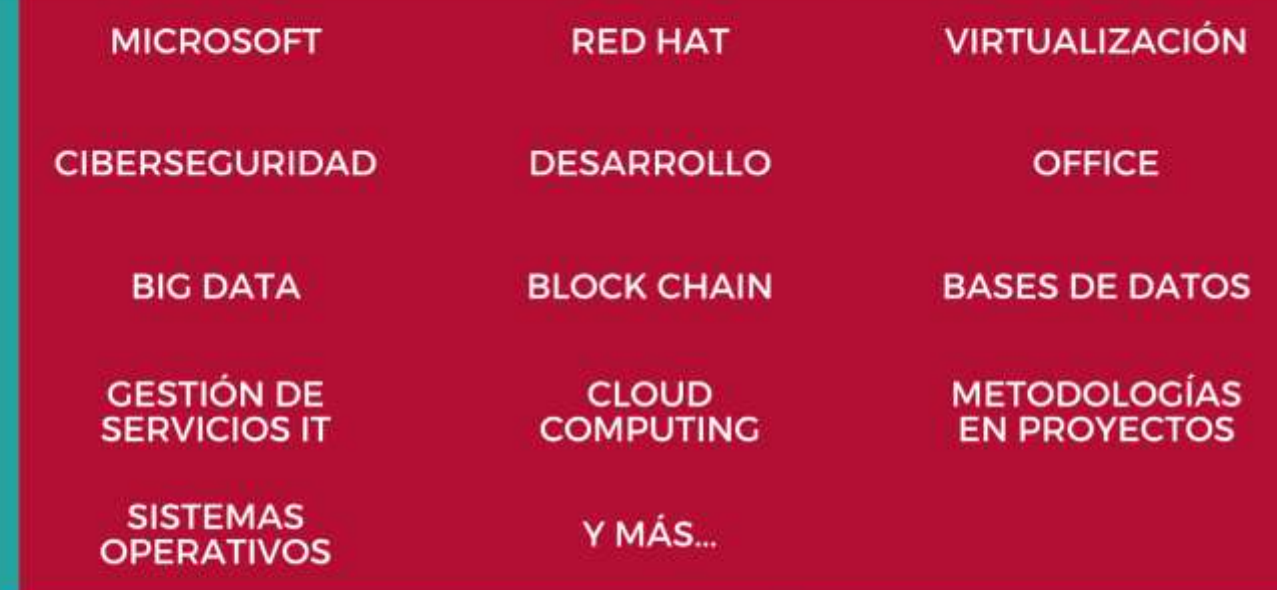

# www.executrain.com.mx

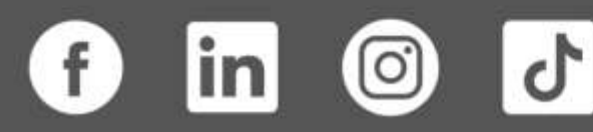

# **¿Por qué ExecuTrain?**

ExecuTrain es un proveedor de entrenamiento corporativo a nivel internacional y líder mundial en la capacitación empresarial. Contamos con más de 30 años de Experiencia y con más de 75 mil personas capacitadas a nivel Nacional.

Te guiamos en la definición de tus requerimientos de capacitación, en las diferentes etapas:

- ✓ Detección de necesidades, evaluación de conocimientos, plan de capacitación y seguimiento posterior para elegir el plan de capacitación como tú lo necesitas.
- ✓ El **más amplio catálogo de cursos**, desde un nivel básico hasta los niveles de conocimientos más especializados.
- ✓ En ExecuTrain el material y la **metodología están diseñados por expertos en aprendizaje humano**. Lo que te garantiza un mejor conocimiento en menor tiempo.
- ✓ Tú puedes confiar y estar seguro del aprendizaje porque nuestro **staff de instructores es de primer nivel**, algunos de los cuales son consultores en reconocidas empresas.
- ✓ No pierdas tu tiempo, los cursos están diseñados para un aprendizaje práctico.

**Nuestro compromiso es que tú aprendas, si no quedas satisfecho con los resultados del programa, podrás volver a tomar los cursos hasta tu entera satisfacción o la devolución de tu dinero**.

# **Modalidad de Servicio**

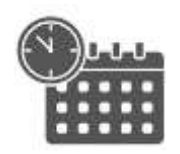

Cursos en Fecha Calendario

Súmate a nuestros grupos en fechas públicas.

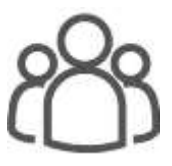

Cursos Privados

On site, en nuestras instalaciones o en línea con instructor en vivo.

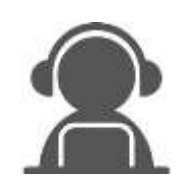

Autoestudio con soporte de instructor

Cursos en modalidad autoestudio, con acceso 24/7 a la plataforma de estudio, con soporte de instructor y foros de ayuda

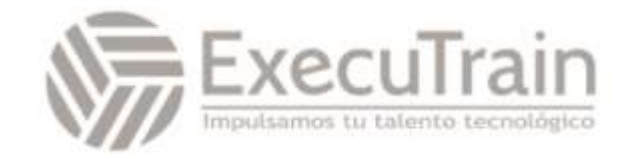

# **DP-100 / Designing and Implementing a Data Science Solution on Azure**

Aprenda a operar soluciones de aprendizaje automático a escala de la nube con Azure Machine Learning. Este curso le enseña a aprovechar su conocimiento existente de Python y el aprendizaje automático para administrar la ingesta y preparación de datos, la capacitación e implementación de modelos, y la supervisión de soluciones de aprendizaje automático en Microsoft Azure.

#### **Perfil del Público**  $\mathbb{E}$ ste curso está diseñado para científicos de datos conocimiento existente de Python y marcos de Python y marcos de Python y marcos de Python y marcos de Python y marcos de Python y marcos de Python y marcos de Pyth

Este curso está diseñado para científicos de datos con conocimiento existente de Python y marcos de aprendizaje automático como Scikit-Learn, PyTorch y Tensorflow, que desean construir y operar soluciones de aprendizaje automático en la nube.

#### **Rol de trabajo: Científico de Datos Preparación para el examen: DP-100**

# **Requisitos Previos**

Los científicos de datos de Azure con éxito inician este rol con conocimientos básicos de conceptos de informática en la nube y con experiencia en técnicas y herramientas generales de ciencia de datos y aprendizaje automático.

Concretamente:

- Creación de recursos en la nube en Microsoft Azure
- Uso de Python para explorar y visualizar datos
- Entrenamiento y validación de modelos de Machine Learning mediante marcos comunes, como Scikit-Learn, PyTorch y TensorFlow
- Trabajo con contenedores. Para adquirir estos conocimientos de requisito previo, realice el siguiente curso en línea gratuito antes de participar en el curso:
- Exploración de conceptos de la nube de Microsoft
- Creación de modelos de Machine Learning
- Administración de contenedores en AzureSi no está familiarizado con la ciencia de datos y el aprendizaje automático, realice primero Aspectos básicos de Microsoft Azure AI.

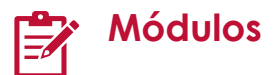

#### **Diseño de una estrategia de ingesta de datos para proyectos de aprendizaje automático**

Aprenda a diseñar una solución de ingesta de datos para los datos de entrenamiento usados en proyectos de aprendizaje automático.

Objetivos de aprendizaje

En este módulo aprenderá a:

- Identificación del origen de datos y el formato
- Elección de cómo servir datos a flujos de trabajo de aprendizaje automático

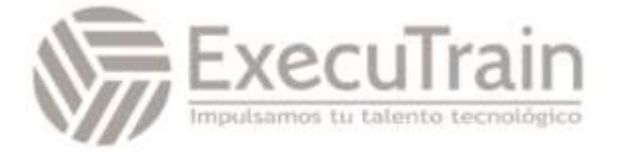

• Diseño de una solución de ingesta de datos

#### **Diseño de una solución de implementación de modelos**

Obtenga información sobre cómo diseñar una solución de implementación de modelos y cómo los requisitos del modelo implementado pueden afectar a la forma en que entrena un modelo.

Objetivos de aprendizaje

En este módulo aprenderá a:

- Comprenda cómo se consumirá un modelo.
- Decida si va a implementar el modelo en un punto de conexión en tiempo real o por lotes.

#### **Exploración de recursos del área de trabajo de Azure Machine Learning**

Como científico de datos, puede usar Azure Machine Learning para entrenar y administrar los modelos de aprendizaje automático. Aprenda qué es Azure Machine Learning y familiarícese con todos sus recursos.

Objetivos de aprendizaje

En este módulo aprenderá a:

- Cree un área de trabajo de Azure Machine Learning.
- Identifique recursos y activos.
- Entrene modelos en el área de trabajo.

#### **Exploración de las herramientas de desarrollo para la interacción de áreas de trabajo**

Aprenda a interactuar con las áreas de trabajo de Azure Machine Learning. Puede usar el Estudio de Azure Machine Learning, el SDK de Python (v2) o la CLI de Azure (v2).

#### Objetivos de aprendizaje

En este módulo, aprenderá cómo y cuándo usar:

- Estudio de Azure Machine Learning.
- El Kit de desarrollo de software (SDK) de Python.
- La interfaz de la línea de comandos (CLI) de Azure.

#### **Hacer que los datos estén disponibles en Azure Machine Learning**

Obtenga información sobre cómo conectarse a datos desde el área de trabajo de Azure Machine Learning. Se le presentarán los almacenes de datos y los recursos de datos.

Objetivos de aprendizaje

- En este módulo aprenderá a:
- Usar el identificador uniforme de recursos (URI).
- Crear y utilizar almacenes de datos.
- Crear y usar mapas recursos de datos.

### **Trabajo con destinos de proceso en Azure Machine Learning**

Aprenda a trabajar con destinos de proceso en Azure Machine Learning. Los destinos de proceso le permiten ejecutar las cargas de trabajo de aprendizaje automático. Explore cómo y cuándo puede usar una instancia de proceso o un clúster de proceso.

Objetivos de aprendizaje

En este módulo aprenderá a:

- Elegir el destino de proceso adecuado.
- Crear y usar una instancia de proceso.
- Cree y use un clúster de proceso.

# **Trabajo con entornos de Azure Machine Learning**

Aprenda a usar los entornos de Azure Machine Learning para ejecutar scripts en cualquier destino de proceso.

Objetivos de aprendizaje

En este módulo aprenderá a:

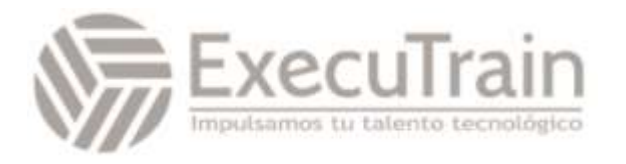

- Comprender los entornos de Azure Machine Learning.
- Explorar y usar entornos mantenidos.
- Crear y usar entornos personalizados.

### **Búsqueda del mejor modelo de clasificación con aprendizaje automático automatizado**

Obtenga información sobre cómo buscar el mejor modelo de clasificación con aprendizaje automático automatizado (AutoML). Usará el SDK de Python (v2) para configurar y ejecutar un trabajo de AutoML.

Objetivos de aprendizaje

En este módulo aprenderá a:

- Preparar los datos a fin de usar AutoML para la clasificación.
- Configurar y ejecutar un experimento de AutoML.
- Evaluar y comparar modelos.

#### **Seguimiento del entrenamiento de modelos en cuadernos de Jupyter Notebook con MLflow**

Aprenda a usar MLflow para el seguimiento de modelos al experimentar en cuadernos.

Objetivos de aprendizaje

En este módulo aprenderá a:

- Configuración para usar MLflow en cuadernos
- Uso de MLflow para el seguimiento de modelos en cuadernos

### **Ejecución de un script de entrenamiento como un trabajo de comando en Azure Machine Learning**

Obtenga información sobre cómo convertir el código en un script y ejecutarlo como un trabajo de comando en Azure Machine Learning.

Objetivos de aprendizaje

En este módulo aprenderá a:

• Convertir un cuaderno en un script.

- Probar scripts en un terminal.
- Ejecutar un script como trabajo de comando.
- Usar parámetros en un trabajo de comando.

#### **Seguimiento del entrenamiento del modelo con MLflow en trabajos**

Obtenga información sobre cómo realizar un seguimiento del entrenamiento del modelo con MLflow en trabajos al ejecutar scripts.

Objetivos de aprendizaje

En este módulo aprenderá a:

- Use MLflow al ejecutar un script como trabajo.
- Revise las métricas, los parámetros, los artefactos y los modelos de una ejecución.

#### **Ejecución de canalizaciones en Azure Machine Learning**

Aprenda a crear y usar componentes para la canalización de compilación en Azure Machine Learning. Ejecute y programe canalizaciones de Azure Machine Learning para automatizar flujos de trabajo de aprendizaje automático.

Objetivos de aprendizaje

En este módulo aprenderá a:

- Crear componentes.
- Crear una canalización de Azure Machine Learning.
- Ejecutar una canalización de Azure Machine Learning.

# **Realización del ajuste de hiperparámetros con Azure Machine Learning**

Aprenda a realizar el ajuste de hiperparámetros con un trabajo de barrido en Azure Machine Learning.

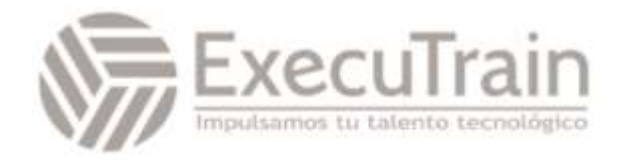

#### Objetivos de aprendizaje

En este módulo aprenderá a:

- Definición de un espacio de búsqueda de hiperparámetros.
- Configuración de muestreo de hiperparámetros.
- Selección de una directiva de terminación anticipada.
- Ejecute un trabajo de barrido.

#### **Implementación de un modelo en un punto de conexión en línea administrado**

Aprenda a implementar modelos en un punto de conexión en línea administrado para la inferencia en tiempo real.

Objetivos de aprendizaje

En este módulo aprenderá a:

- Use puntos de conexión en línea administrados.
- Implemente un modelo de MLflow en un punto de conexión en línea administrado.
- Implemente un modelo de MLflow en un punto de conexión en línea administrado.
- Pruebe puntos de conexión en línea.

#### **Implementación de un modelo en un punto de conexión por lotes**

Aprenda a implementar modelos en un punto de conexión por lotes. Al invocar un punto de conexión por lotes, desencadenará un trabajo de puntuación por lotes.

Objetivos de aprendizaje

En este módulo aprenderá a:

- Cree un punto de conexión por lotes.
- Implemente el modelo de MLflow en un punto de conexión por lotes.
- Implemente un modelo personalizado en un punto de conexión por lotes.
- Invoque puntos de conexión por lotes.

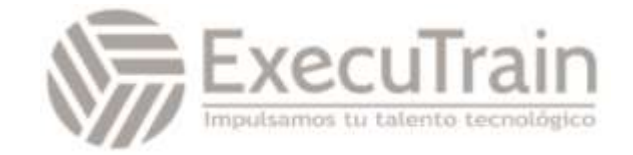